DEC, 2012

### Netpas Distance as Route Viewer

Version 1.3 for Webservice 3.0

# RDML

## (Route Data Markup Language)

Netpas Team / Seafuture, Inc.

support@netpas.net

page 1

#### 1. About RDML

RDML (Route Data Markup Language) is a kind of Markup Language to save or exchange the calculated results from our Distance server. RDML is defined by Seafuture Inc.

Netpas Distance can read the RDML file. If you are a user of Enterprise version, you can create RDML file and show ports positions and route through Netpas Distance.

RDML file is a XML format and it's MIME-Type is application/x-rdml.

If you have installed the latest version of Netpas Distance, .RDML extension and application/x-rdml will be registered on your computer automatically.

#### 2. For Enterprise User

As a user of Netpas Distance for Enterprise (WebService Edition), you can show the calculated route through Netpas Distance after saving a part of [Section] Element of [GetDistReturn] gotten from the Distance server.

Please find out the procedure here below.

- 1. Save FromPort, ToPort and WayPoints of [Section] Element of WebService Responses as a RDML file. The RDML file format should follow the Schema here below (3. Schema of RDML).
- 2. Let your users download RDML file through IE(Internet Explorer). If the file extension is .rdml or Content-Type is application/x-rdml, Netpas Distance will be executed and read RDML file. As to say, although the file extension of URL is not .rdml, Netpas Distance can be executed automatically, even if you set Content-Type of HTTP Header as application/x-rdml.

#### 3. Schema of RDML

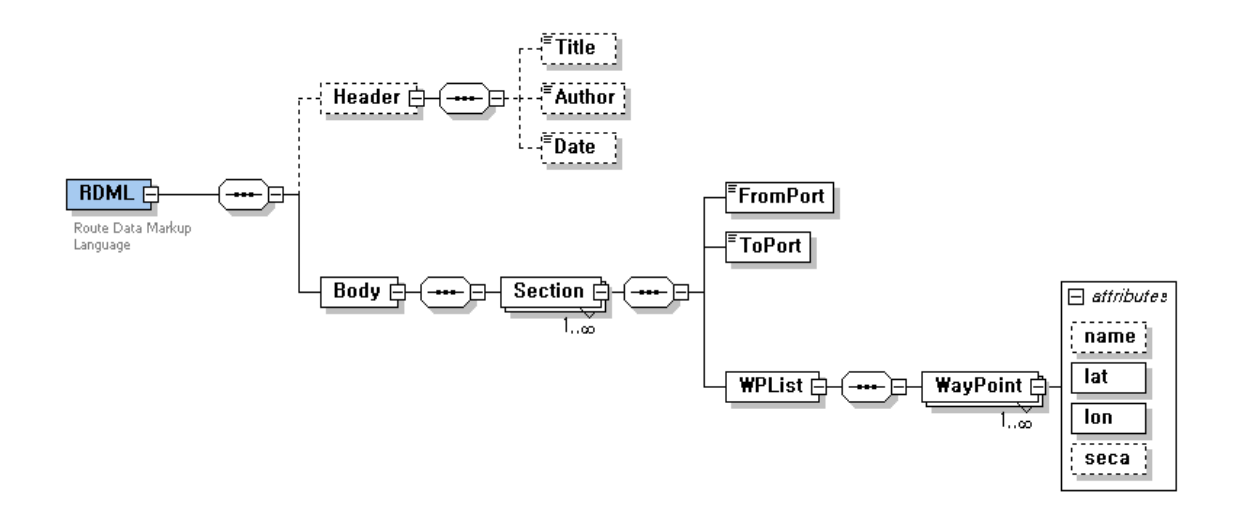

```
<?xml version="1.0" encoding="UTF-8"?>
<xs:schema xmlns:xs="http://www.w3.org/2001/XMLSchema"
elementFormDefault="qualified" attributeFormDefault="unqualified">
  <xs:element name="RDML">
   <xs:annotation>
     <xs:documentation>Route Data Markup Language</xs:documentation>
   </xs:annotation>
   <xs:complexType>
     <xs:sequence>
       <xs:element name="Header" minOccurs="0">
         <xs:complexType>
           <xs:sequence>
             <xs:element name="Title" type="xs:string" minOccurs="0"/>
             <xs:element name="Author" type="xs:string" minOccurs="0"/>
             <xs:element name="Date" type="xs:date" minOccurs="0"/>
           </xs:sequence>
         \langle xs:complexType\rangle\langlexs:element>
       <xs:element name="Body">
         <xs:complexType>
```

```
<xs:sequence>
              <xs:element name="Section" maxOccurs="unbounded">
                <xs:complexType>
                 <xs:sequence>
                    <xs:element name="FromPort" type="xs:string"/>
                    <xs:element name="ToPort" type="xs:string"/>
                    <xs:element name="WPList">
                      <xs:complexType>
                        <xs:sequence>
                          <xs:element name="WayPoint" maxOccurs="unbounded">
                            <xs:complexType>
                              <xs:attribute name="wpid" type="xs:int"/>
                              <xs:attribute name="name" type="xs:string"/>
                              <xs:attribute name="lat" type="xs:float" use="required"/>
                              <xs:attribute name="lon" type="xs:float" use="required"/>
                              <xs:attribute name="seca" type="xs:float"/>
                            </xs:complexType>
                          </xs:element>
                        \langle x \ranglexs:sequence
                      </xs:complexType>
                    </xs:element>
                  \langle x \rangles:sequence
                </xs:complexType>
              </xs:element>
           \langle xs:sequence>
          </xs:complexType>
        </xs:element>
      </xs:sequence>
   </xs:complexType>
 \langle x s :element\rangle</xs:schema>
```
#### 4. Samples

<?xml version="1.0" encoding="UTF-8"?>

```
<RDML>
  <Header>
    <Title>Netpas Distance Route Data Markup Language</Title>
  </Header>
  <Body>
    <Section>
      <FromPort>Busan</FromPort>
      <ToPort>Incheon</ToPort>
      <WPList>
        <WayPoint wpid="0" name="Busan" lon="129.062469482422" lat="35.1067886352539"/>
        <WayPoint wpid="0" name="" lon="129.066421508789" lat="35.1035346984863"/>
        <WayPoint wpid="0" name="" lon="129.11100769043" lat="35.0792427062988"/>
        <WayPoint wpid="0" name="" lon="129.136428833008" lat="35.0715026855469"/>
        <WayPoint wpid="0" name="" lon="129.164993286133" lat="35.0500526428223"/>
        <WayPoint wpid="0" name="" lon="129.087631225586" lat="34.9842147827148"/>
        <WayPoint wpid="0" name="" lon="128.819549560547" lat="34.6512260437012"/>
        <WayPoint wpid="0" name="" lon="128.010818481445" lat="34.3256187438965"/>
        <WayPoint wpid="0" name="" lon="127.137954711914" lat="34.0917816162109"/>
        <WayPoint wpid="0" name="" lon="126.691833496094" lat="34.0780982971191"/>
        <WayPoint wpid="0" name="" lon="126.599876403809" lat="34.0843200683594"/>
        <WayPoint wpid="0" name="" lon="126.445121765137" lat="34.1135520935059"/>
        <WayPoint wpid="0" name="" lon="126.089256286621" lat="34.1813011169434"/>
        <WayPoint wpid="0" name="" lon="125.929084777832" lat="34.2235221862793"/>
        <WayPoint wpid="0" name="" lon="125.893173217773" lat="34.2402992248535"/>
        <WayPoint wpid="0" name="" lon="125.844551086426" lat="34.4425926208496"/>
        <WayPoint wpid="0" name="" lon="125.680191040039" lat="34.6785278320313"/>
        <WayPoint wpid="0" name="" lon="125.999458312988" lat="36.771354675293"/>
        <WayPoint wpid="0" name="" lon="126.170791625977" lat="36.9415702819824"/>
        <WayPoint wpid="0" name="" lon="126.263519287109" lat="37.0342979431152"/>
        <WayPoint wpid="0" name="" lon="126.379745483398" lat="37.1788711547852"/>
        <WayPoint wpid="0" name="" lon="126.235832214355" lat="37.2610511779785"/>
        <WayPoint wpid="0" name="" lon="126.284858703613" lat="37.2974014282227"/>
        <WayPoint wpid="0" name="" lon="126.440460205078" lat="37.320426940918"/>
```
<WayPoint wpid="0" name="" lon="126.555183410645" lat="37.4637145996094"/>

```
 <WayPoint wpid="0" name="Incheon" lon="126.61669921875" lat="37.4667015075684"/>
      </WPList>
     </Section>
  </Body>
</RDML>
```
#### 5. Test

#### Testing in Shell

C:\Program Files\Netpas\Distance\Distance.exe sample.rdml

#### Testing in IE(Internet Explorer)

URL :<http://foo.yourdomain.bar/sample.rdml>